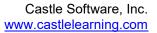

## Dear Parent(s) and Guardian(s),

We are pleased to announce that your school has access to **Castle Learning (CL)**. It is a wonderful, web-based resource that allows your child to review **Math, Science, Social Studies, ELA, Music, Spanish** and **French** from any device that is connected to the Internet!

Your child can use CL throughout the school year to:

- complete assignments from their teachers
- create self-generated review sessions
- prepare for upcoming quizzes, tests and state assessments
- practice vocabulary, math skills, and grammar
- practice anywhere with internet access they can even use their mobile devices

A Castle Learning student account with a Login ID and Password has been set up for your child. Ask your child to show you how easy it is to access Castle Learning!

## To get started:

1. Go to <u>www.castlelearning.com</u>

Call Support at 800-345-7606 if you are having trouble logging in

- 2. Click on LOG IN (upper right corner)
- Enter your child's CL login ID and password and click the Sign in button
   \*Note: If your child has not set a password, leave the password field blank for the first
   time and click Sign In. Then, follow the steps to create a password.
- 4. Assignments from teachers will appear under Incomplete Assignments and the Teachers' icon
- 5. To generate an assignment without a teacher, select Self Study and select a Course or Regents Exam to review

## Castle Learning Online Activities:

- Create review sessions with access to thousands of questions in the course database
- Work on assignments, which are sessions designed by the teacher
- Browse through the extensive vocabulary for the course or work on the vocabulary flash card activity
- Guided Essay writing, Enduring Issues, and Constructed Response activities are available in select Castle Learning courses
- An activity can be interrupted and saved at any time and continued at a later time

Should you have any questions, please contact our Support Team at (800) 345-7606 or <u>support@castlelearning.com</u>. We look forward to helping you!